## **Printing & Finalizing the MFS Return for the Client**

Once the MFS return has been Quality Reviewed, it is ready to be modified and finalized so that the client can mail it to the IRS.

Recall that FC does not allocate community property between spouses, so that any \$1 allocations included on the **Form 8958** in TaxSlayer must be removed, along with any placeholder SSNs used for the spouse.

An FC staff member is generally responsible for making MFS changes to the return. Contact your Site Manager for assistance.

**Note:** These instructions cover printing and physically "whiting out" data on the printed tax return. The tax return can also be digitally altered and then printed if tools are available to do so.

- 1. Print the MFS return, selecting the **FC PAPER PRINT SET** option.
- 2. Use correction tape or liquid White-Out to remove the spouse's placeholder SSN (**111-00-1111**) everywhere it appears. Do not remove "**NRA"** if that has been used for a nonresident alien spouse.
	- a. **Once** on page 1 of Form 1040
	- b. **Twice** on page 1 of Form 8958
	- c. **Once** on page 2 of Form 8958
- 3. Leave the SSN entry blank. Do not enter anything in the SSN ield.

**IMPORTANT!** If the actual, correct spouse SSN is used in the return, do **NOT** remove it. You are only removing INACCURATE information from the return.

- 4. On Form 8958, use the correction tape to remove all of the **\$1** entries in the **Spouse** column on both pages, leaving the column blank.
- 5. In column **A Total Amount**, edit the entries to match column **B Allocated to Spouse or RDP**. This usually means subtracting \$1 from the amount listed.
- 6. Conirm the totals. Ensure column A matches column B and that both match the amount from the taxpayer's income document(s).

## 7. Conirm that column C is **blank**.

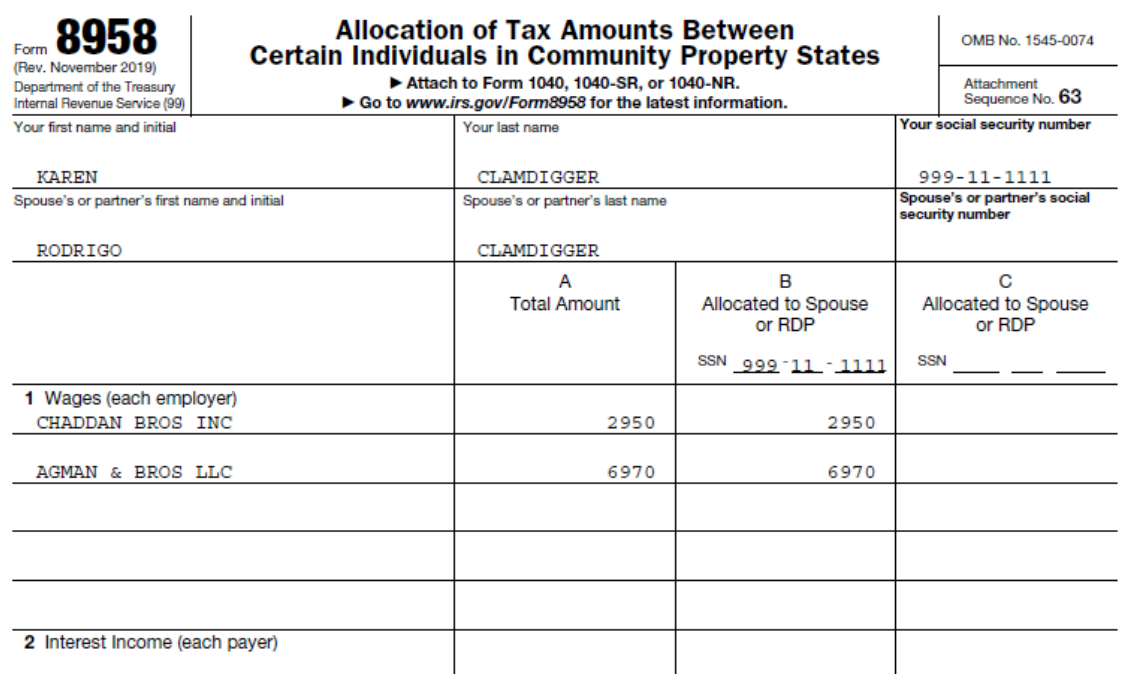

## 8. **Make a copy of the modiied MFS return** for the client's records.

- 9. Instruct the client to:
	- a. Sign **Form 1040**.
	- b. Staple to page one of **Form 1040** any income forms to be included (eg, **Form W-2**s or **Form 1099**s with withholding).
	- c. Mail the entire packet to the IRS.